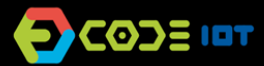

## *O* PROGRAMAÇÃO FÍSICA

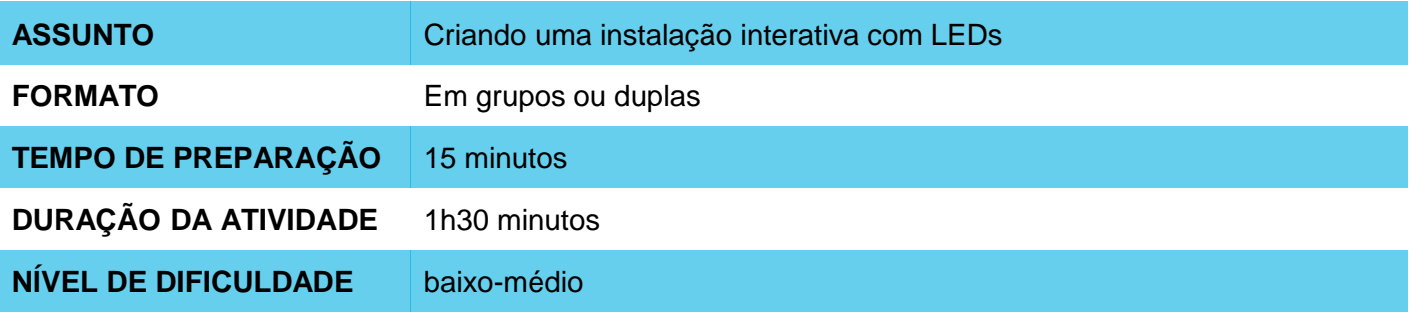

#### **OBJETIVOS PEDAGÓGICOS** О

Esta atividade busca introduzir os estudantes ao controle de saídas analógicas por meio da criação de um projeto artístico interativo. Neste projeto, os estudantes terão a oportunidade de trabalhar em um projeto pessoal, definido de acordo com os seus interesses, e de expressar sua criatividade na criação de um trabalho artístico.

Esta atividade tem como objetivos específicos:

- Oferecer oportunidades de expressão criativa
- Compreender o mecanismo de programação de saídas PWM e entradas analógicas, a partir de projetos pessoais

### **MATERIAIS NECESSÁRIOS**

Para cada grupo de alunos:

- 1 computador
- 1 placa Arduino
- 1 protoboard
- 3 LEDs
- 3 resistores de 220 Ohms (para os LEDs)
- 1 LDR (sensor de luminosidade)
- 1 resistor de 1 KOhm (para o LDR)
- jumpers macho-macho
- papéis e canetinhas ou lápis de cor

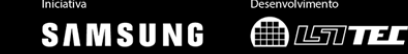

# *PROGRAMAÇÃO FÍSICA*

### **Preparação:**

- Comece criando o seu próprio circuito para testes e exemplo: monte na protoboard um circuito com 1 LDR e 1 LED, e um programa que controla a intensidade luminosa do LED a partir da leitura da luminosidade do ambiente.
- Prepare os conjuntos de materiais para cada grupo.

### **Condução da atividade:**

- Comece apresentando o seu projeto para a turma, no qual a intensidade luminosa do LED é controlada a partir da luminosidade do ambiente.
- Mostre o código utilizado, e o comando que controla a saída PWM.
- Em seguida, ofereça os materiais a cada grupo, que deverá criar um instalação interativa utilizando um sensor de luminosidade e até 3 LEDs. Informe à turma que não há uma resposta certa esperada, e que eles podem definir de que forma farão o controle dos LEDs com o sensor de luminosidade. Os papéis e canetinhas (e, eventualmente, outros materiais artísticos ou de sucata que queiram utilizar) podem ser utilizados para o aspecto artístico do projeto.
- Informe aos estudantes que, a cada 15 minutos, você apagará as luzes da sala. Nestes momentos, será possível observar os LEDs se comportando de maneiras diferentes por conta da alteração da luminosidade do ambiente. Não é necessário que os alunos finalizem os seus projetos em 15 minutos - estes são apenas momentos de testes intermediários, nos quais os alunos podem contemplar o andamento dos seus próprios projetos e de colegas.
- Ao final da atividade, organize um momento de exposição coletiva, no qual os estudantes circulam pela sala para apreciar os projetos criados pela turma.
- Se houver Internet disponível, os estudantes podem consultar os materiais da plataforma Code IoT para o desenvolvimento do projeto.

### **Discussão e reflexão:**

- Após a realização da atividade, peça a cada grupo para apresentar o trabalho criado. Neste momento, os grupos podem comentar coisas como:
	- Qual era a ideia inicial do projeto? Como ela se modificou ao longo do seu desenvolvimento?
	- Como foi o processo de desenvolvimento? O que foi mais difícil? O que foi fácil?
	- O que aprendemos neste projeto?
	- O que eu faria se houvesse mais tempo?

**Créditos:** Cassia Fernandez (LSITec e USP)

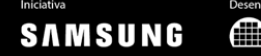